# Search vs. planning

Consider the task get milk, bananas, and a cordless drill Standard search algorithms seem to fail miserably:

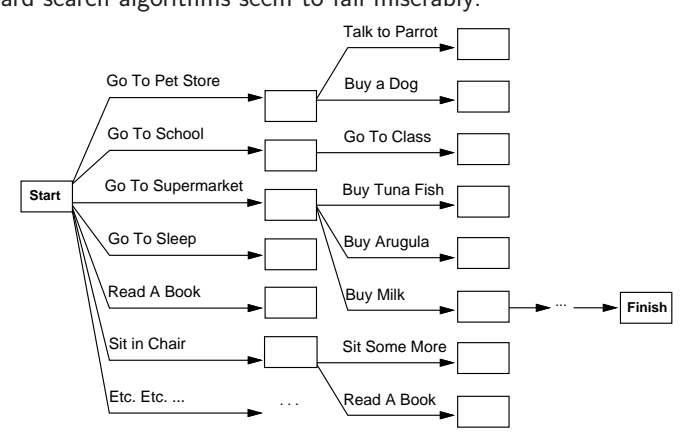

After-the-fact heuristic/goal test inadequate

Chapter  $10\,$   $1\,$ 

**Outline** 

 $\diamondsuit$  Search vs. planning

 $\diamondsuit$  STRIPS operators

 $\diamondsuit$  Partial-order planning

#### Search vs. planning contd.

Planning systems do the following:

- 1) open up action and goa<sup>l</sup> representation to allow selection
- 2) divide-and-conquer by subgoaling
- 3) relax requirement for sequential construction of solutions

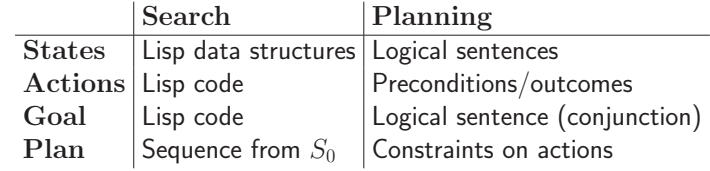

#### Planning

CHAPTER 10

Chapter 10 3

#### STRIPS operators

Tidily arranged actions descriptions, restricted language

ACTION:  $Buy(x)$ PRECONDITION:  $At(p), Sells(p, x)$ EFFECT:  $Have(x)$ 

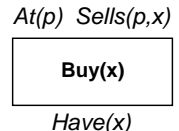

[Note: this abstracts away many important details!]

Restricted language  $\Rightarrow$  efficient algorithm

- Precondition: conjunction of positive literals
- Effect: conjunction of literals
	- postive effect: add literals
	- negative effect: remove literals (negated literals)

# Backward State-space Search

- $\Diamond$  aka Regression Planning
- $\diamondsuit$  similar to Backward Chaining

 $\Diamond$  Difficult if the goal is described as constraints (e.g. 4 gallons in the large jug)—potentially many goa<sup>l</sup> states.

- $\Diamond$  A goal can be divided into sub-goals (children).
- $\diamondsuit$  State-space formulation
- Initial State: goal state
- Actions: operations that can acheive the goal/sub-goal
	- not undo any super-goals [parent goals/preconditions]
	- successors:
		- <sup>∗</sup> sub-goals (unsatisfied precoditions)
- Goal test: no sub-goals (no unsatisfied preconditions)

Chapter 10 7

Chapter 10 5

# Forward State-space Search

- $\diamondsuit$  aka Progression Planning
- $\diamondsuit$  similar to Forward Chaining
- $\Diamond$  State-space formulation
- Initial State: initial KB
- Actions: operators whose preconditions are satisfied
	- successors:
		- <sup>∗</sup> postive effect: add literals
		- <sup>∗</sup> negative effect: remove literals
- Goal test: goal state
- Step cost: typically 1

# Admissible Heuristics

- $\Diamond$  Relaxed problem
- remove all precoditions—every action is applicable
- remove all negative effects—no action removes <sup>a</sup> literal (note that the goa<sup>l</sup> is <sup>a</sup> conjuction of literals)
- subgoal independence—achieving one subgoal does not affect achieving another subgoal

# Keeping track of change–Situation Calculus

Facts hold in situations, rather than eternally E.g.,  $Holding(Gold, Now)$  rather than just  $Holding(Gold)$ 

Situation calculus is one way to represent change in FOL:

Adds <sup>a</sup> situation argumen<sup>t</sup> to each non-eternal predicate E.g., Now in Holding(Gold, Now) denotes <sup>a</sup> situation

Situations are connected by the **Result** function  $Result(a, s)$  is the situation that results from doing a in s

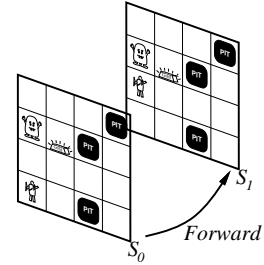

 $Chapter 10$  9

# Describing actions I

"Effect" axiom—describe changes due to action  $\forall s \; AtGold(s) \Rightarrow Holding(Gold, Result(Grab, s))$ 

"Frame" axiom—describe non-changes due to action  $\forall s \; HaveArrow(s) \Rightarrow HaveArrow(Result(Grab, s))$ 

Frame problem: find an elegant way to handle non-change

(a) representation—avoid frame axioms

(b) inference—avoid repeated "copy-overs" to keep track of state

Qualification problem: true descriptions of real actions require endless caveats what if gold is slippery or nailed down or ...

Ramification problem: real actions have many secondary consequences what about the dust on the gold, wear and tear on gloves, ...

# Describing actions II

#### Successor-state axioms solve the representational frame problem

Each axiom is "about" <sup>a</sup> predicate (not an action per se):

P true afterwards ⇔ [an action made P true

<sup>∨</sup> <sup>P</sup> true already and no action made <sup>P</sup> false]

#### For holding the gold:

 $\forall a, s \; Holding(Gold, Result(a, s)) \Leftrightarrow$  $[(a = Grab \wedge AtGold(s))]$  $\vee$  (Holding(Gold, s)  $\wedge$  a  $\neq$  Release)]

Chapter 10 11

# Making Plans

Initial condition in KB:  $At(Agent, [1, 1], S_0)$  $At(Gold, [1, 2], S_0)$ 

Query:  $Ask(KB, \exists s \; Holding(Gold, s))$ i.e., in what situation will I be holding the gold?

Answer:  $\{s/Result(Grab, Result(Forward, S_0))\}$ i.e., go forward and then grab the gold

This assumes that the agent is interested in plans starting at  $S_0$  and that  $S_0$ is the only situation described in the KB

## Making plans: A better way

Represent plans as action sequences  $[a_1, a_2, \ldots, a_n]$ 

 $PlanResult(p, s)$  is the result of executing p in s

Then the query  $Ask(KB, \exists p \; Holding(Gold, PlanResult(p, S_0)))$ has the solution  $\{p/ [Forward, Grab] \}$ 

Definition of PlanResult in terms of Result:

 $\forall s \; PlanResult( [ \cdot , s ) = s$  $\forall a, p, s \; PlanResult([a|p], s) = PlanResult(p, Result(a, s))$ 

Planning systems are special-purpose reasoners designed to do this type of inference more efficiently than <sup>a</sup> general-purpose reasoner

# Partial Order Planning

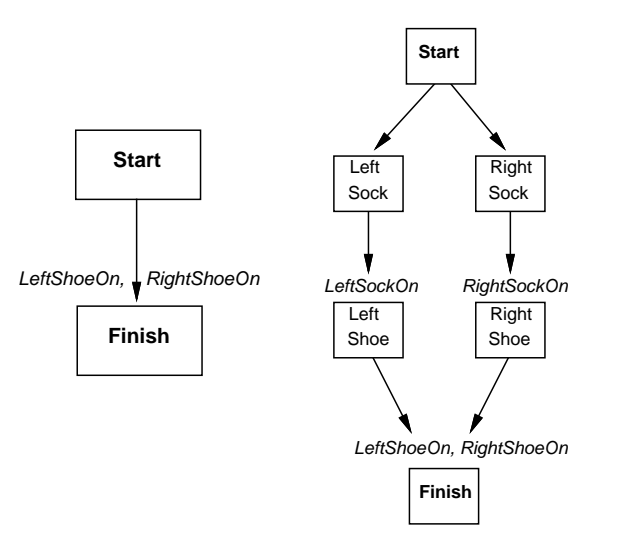

Chapter 10 15

# Partial Order Planning

- $\Diamond$  sequential planning: forward (or backward) step-by-step search
- $\Diamond$  Consider planning a trip to New York by flying

1. start with finding how to ge<sup>t</sup> from home to the Melboune airport

- 2. start with finding how to ge<sup>t</sup> from the New York airport to hotel
- 3. start with finding a plane ticket from Melbourne to New York

 $\diamondsuit$  least commitment strategy—delay making committments to steps that are less important/constrained

#### Components of Partial Order Planning

#### • Actions

- $-$  "Start" action: no preconditions, effects  $=$  initial state
- $-$  "Finish" action: preconditions  $=$  goal state, no effects
- $-$  (regular) actions with precondtions and effects
- Ordering contraints between actions
	- $-A \prec B$ : A is before B (partial order)
	- $LeftSocket \prec LeftShoe$
- Causal links from effect of one action to the precondition of another
	- $-A \stackrel{c}{\longrightarrow} B$ : A acheives precondition c for B
	- $-$  LeftSock <sup>LeftSockOn</sup> LeftShoe
- other actions cannot conflict with the causal link:  $\neg Let SockOn$
- Open preconditions
	- not acheived by any action ye<sup>t</sup>
	- planner: add actions until there are no open preconditions

Chapter 10 13

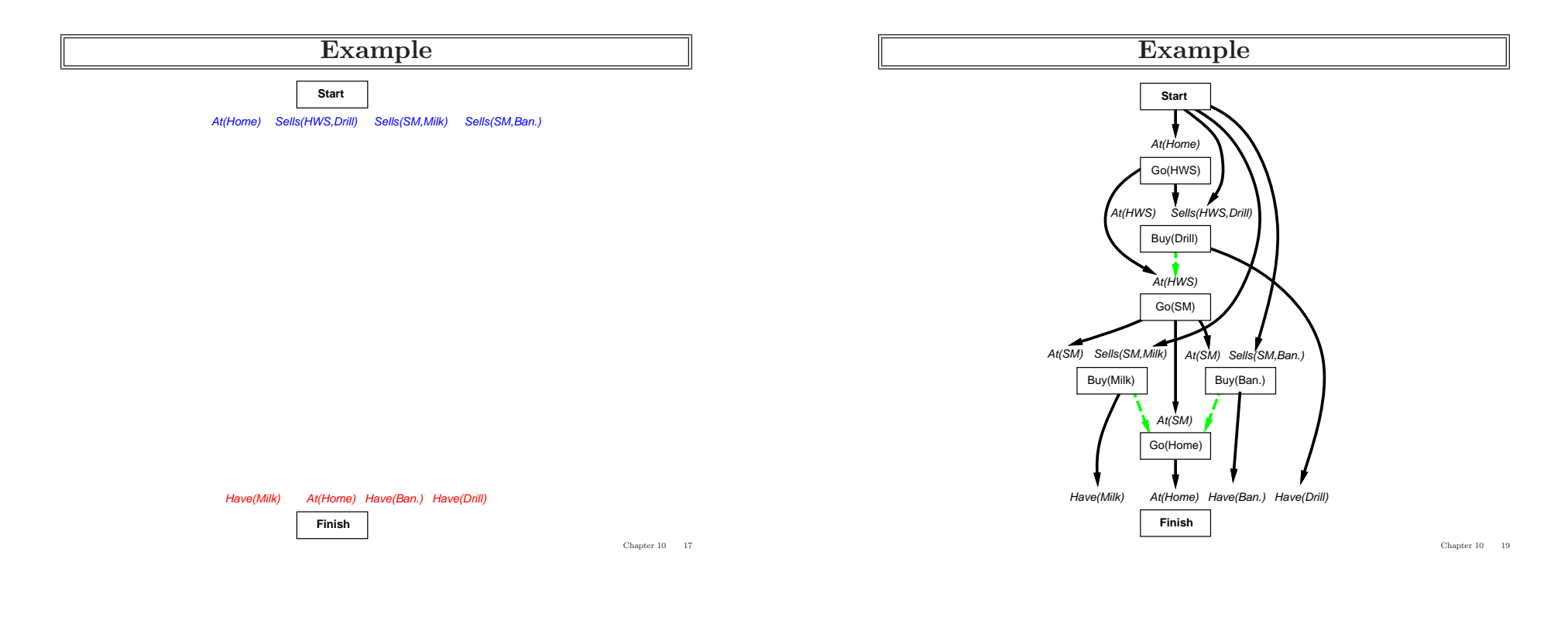

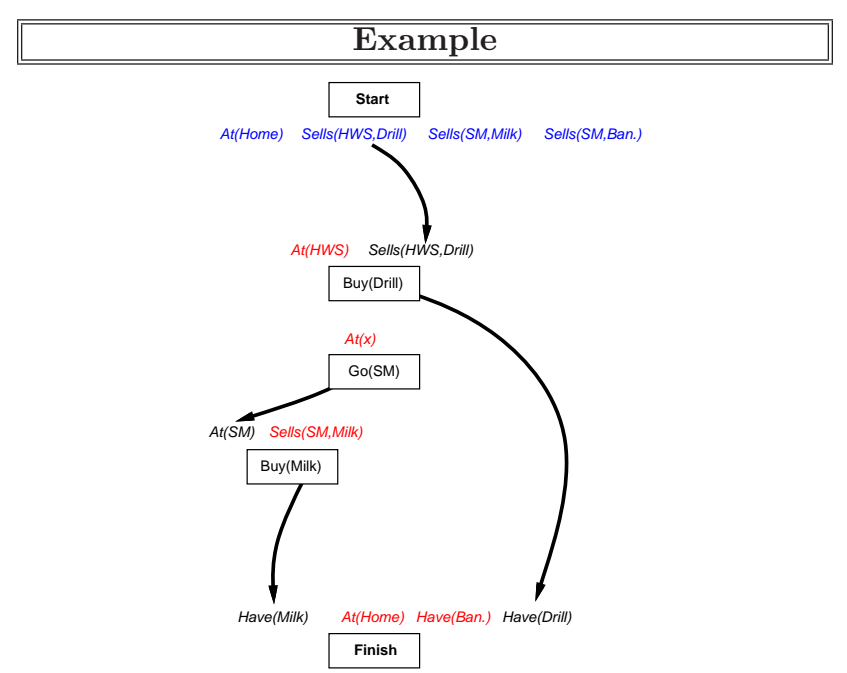

#### Planning process

Operators on partial <sup>p</sup>lans:

add a link from an existing action to an open condition

- add a step to fulfill an open condition
- order one step wrt another to remove possible conflicts

Gradually move from incomplete/vague <sup>p</sup>lans to complete, correct <sup>p</sup>lans

Backtrack if an open condition is unachievable or if <sup>a</sup> conflict is unresolvable

Topological Sorting in graphs

# POP algorithm sketch

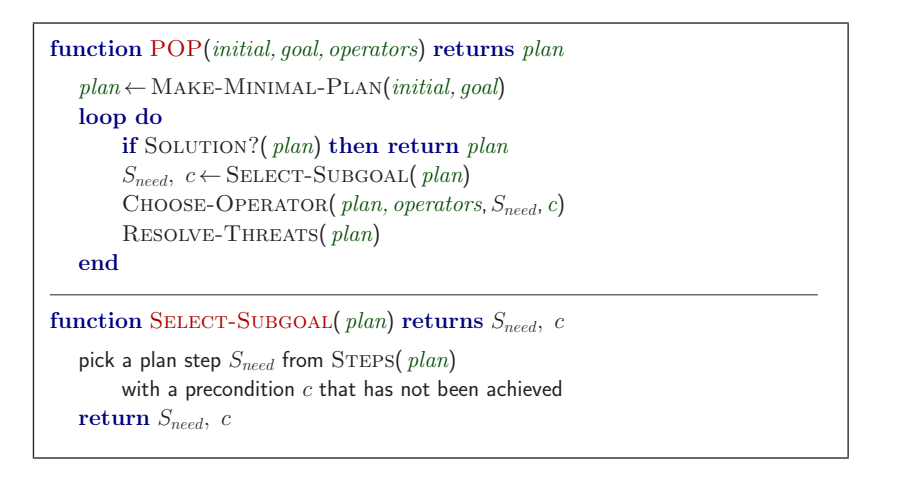

# Clobbering and promotion/demotion

A clobberer is <sup>a</sup> potentially intervening step that destroys the condition achieved by a causal link. E.g.,  $Go(Home)$  clobbers  $At(Supermarket)$ :

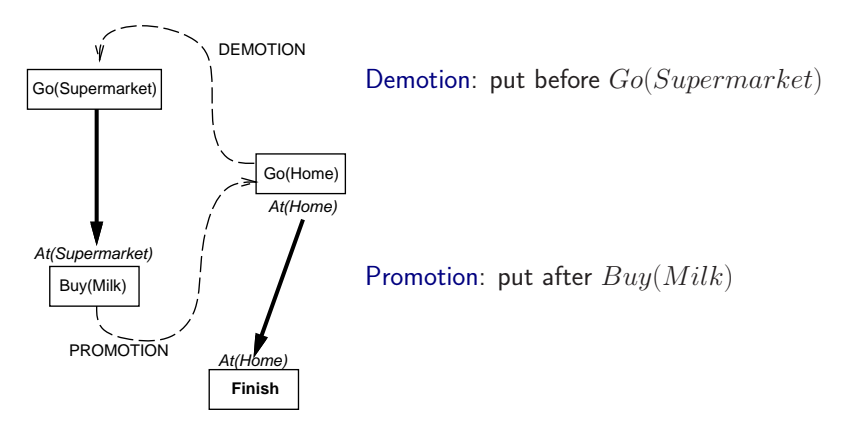

Chapter 10 23

# POP algorithm contd.

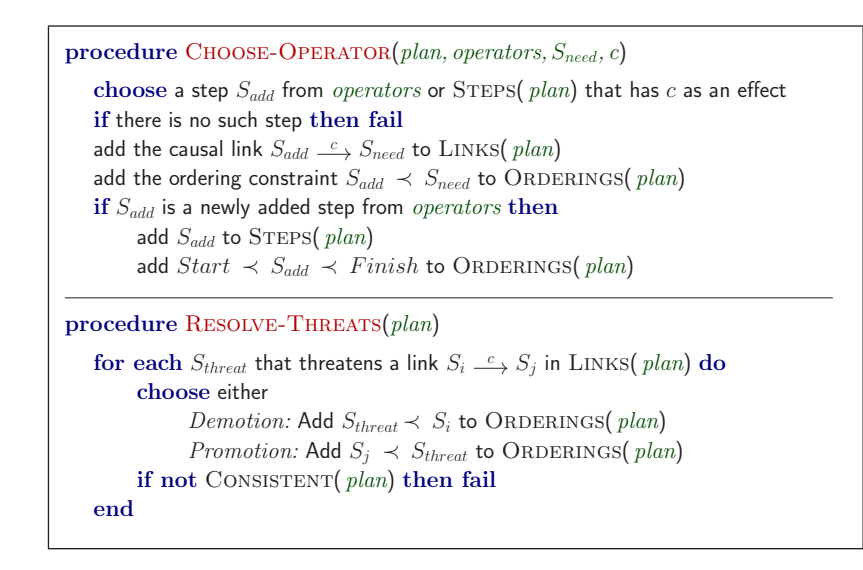

#### Properties of POP

Nondeterministic algorithm: backtracks at choice points on failure:

- choice of  $S_{add}$  to achieve  $S_{need}$
- choice of demotion or promotion for clobberer
- selection of  $S_{need}$  is irrevocable

POP is sound, complete, and systematic (no repetition)

Extensions for disjunction, universals, negation, conditionals

Can be made efficient with good heuristics derived from problem description

Particularly good for problems with many loosely related subgoals

Chapter 10 21

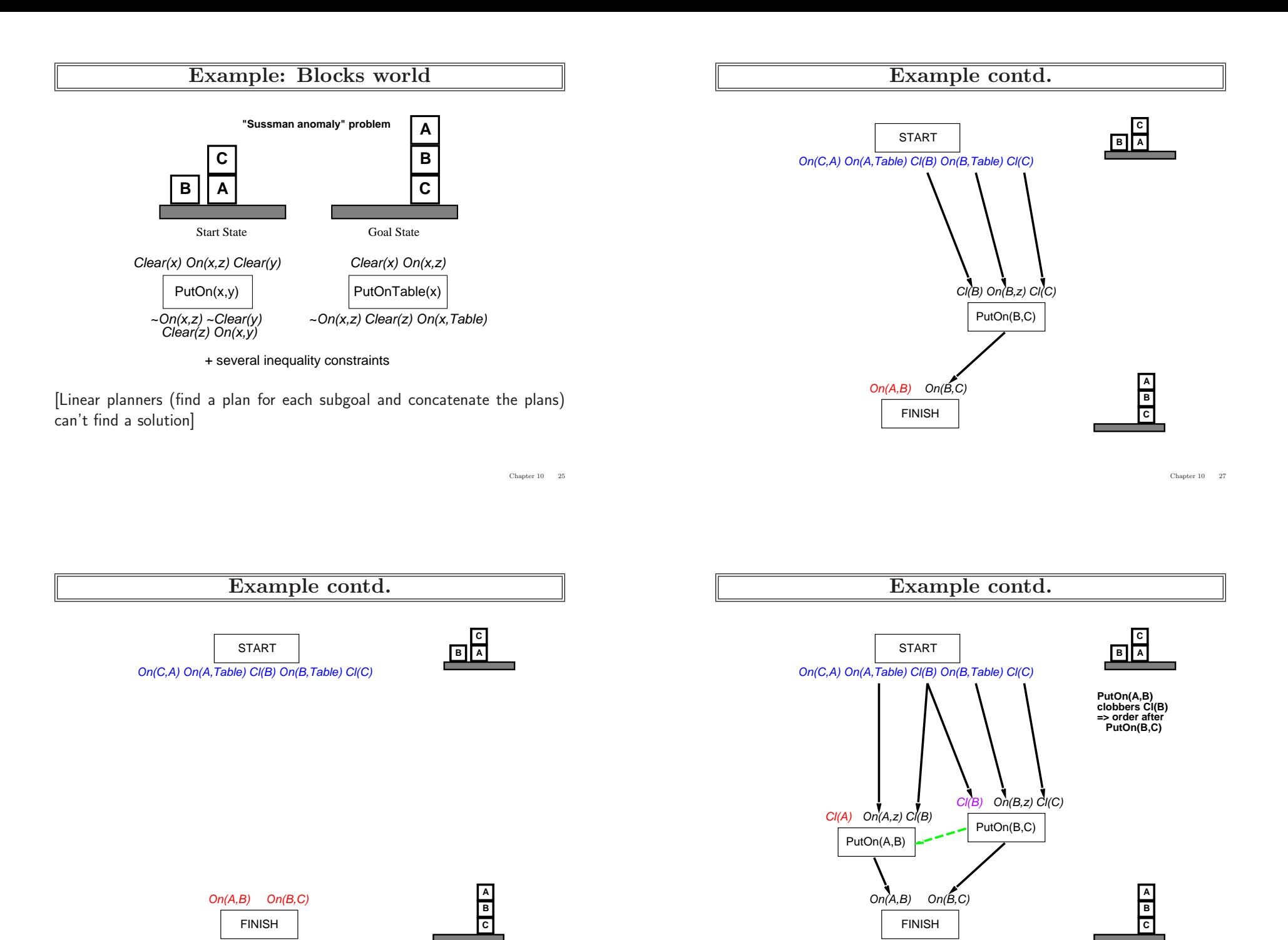

# Example contd.

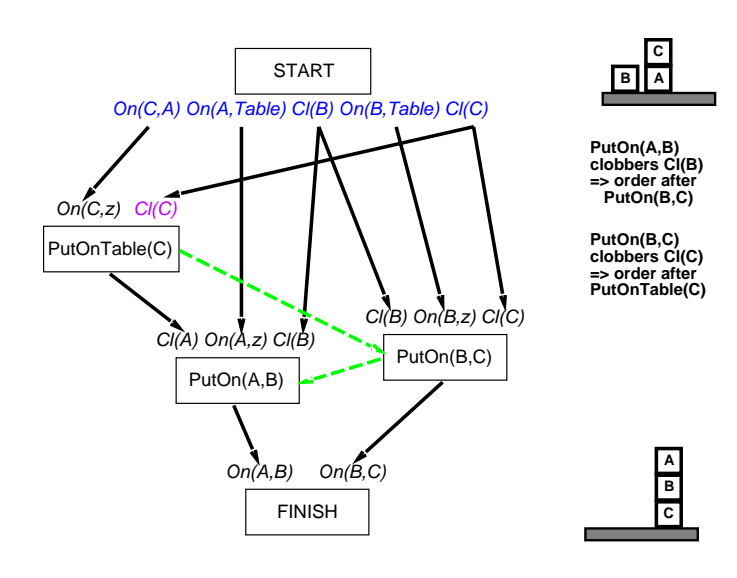

Chapter  $10\,$   $\,$  29  $\,$ 

#### **Heuristics**

- $\diamondsuit$  Which open precondition to choose?
- most constrained open precondition
	- can be satisfied in the fewest number of ways
- can provide substantial speedups
	- if it can't be satisfied, stop early and return fail
- if it can be satisfied by only one way, no choice anyhow and can reduce the number of possibilities later on